## **Manual MyTimetable students**

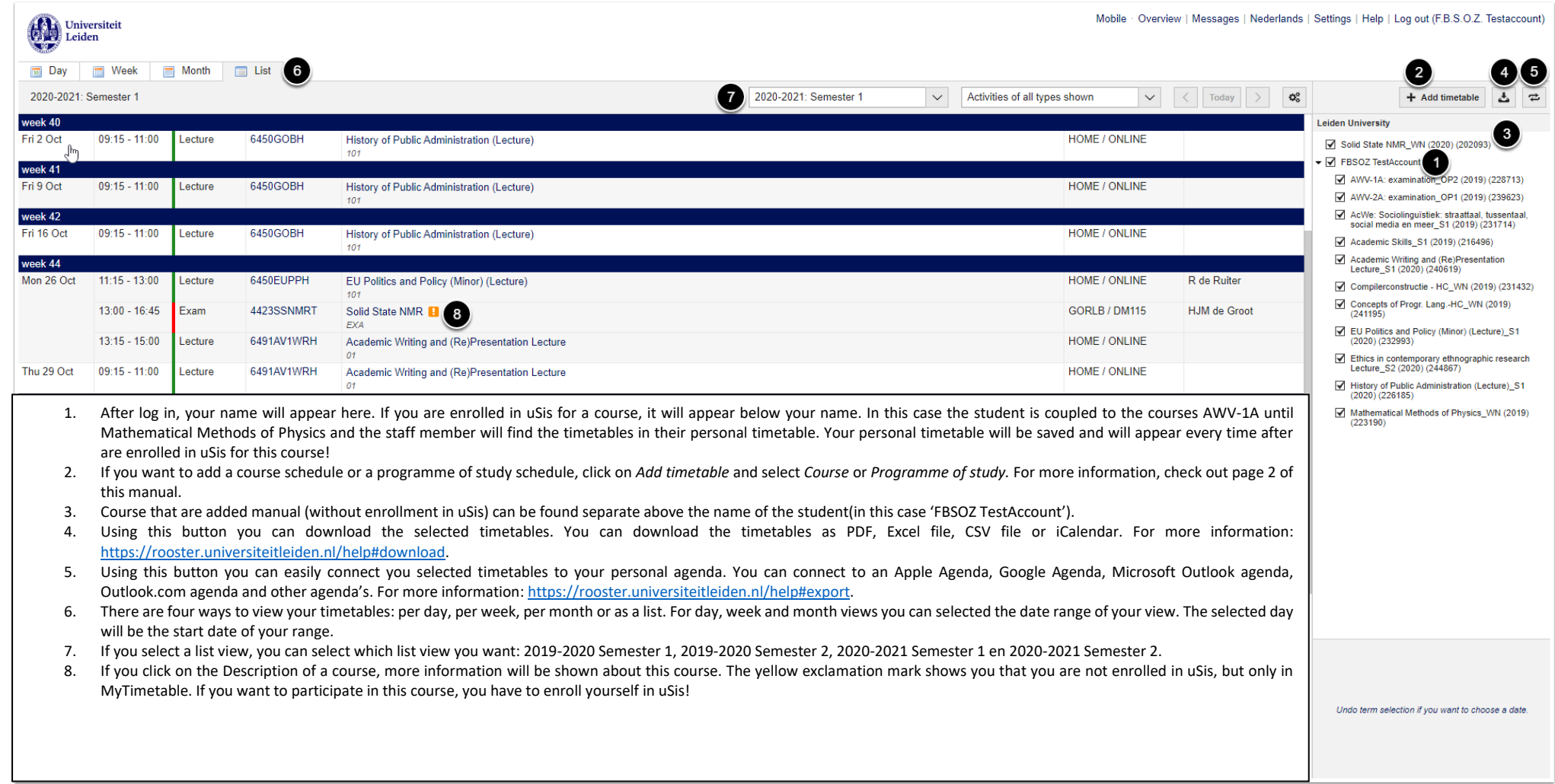

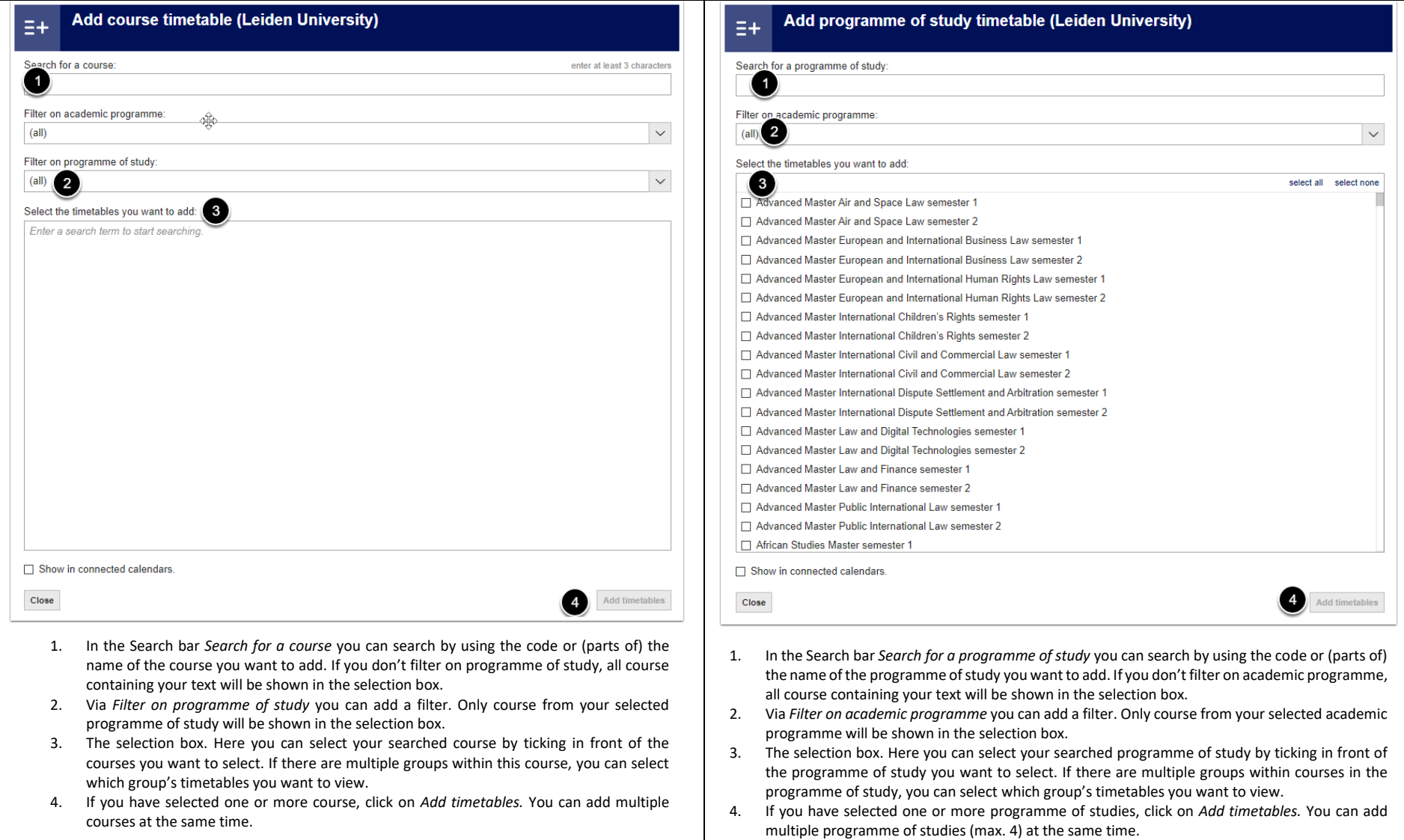